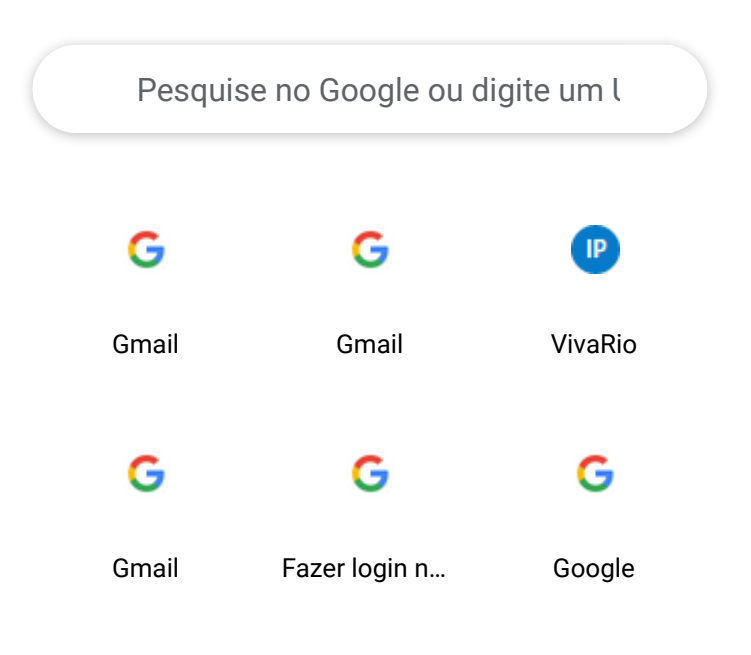

05/01/2023 10:48 Nova guia